## **Can You Create a Repeating Pattern?**

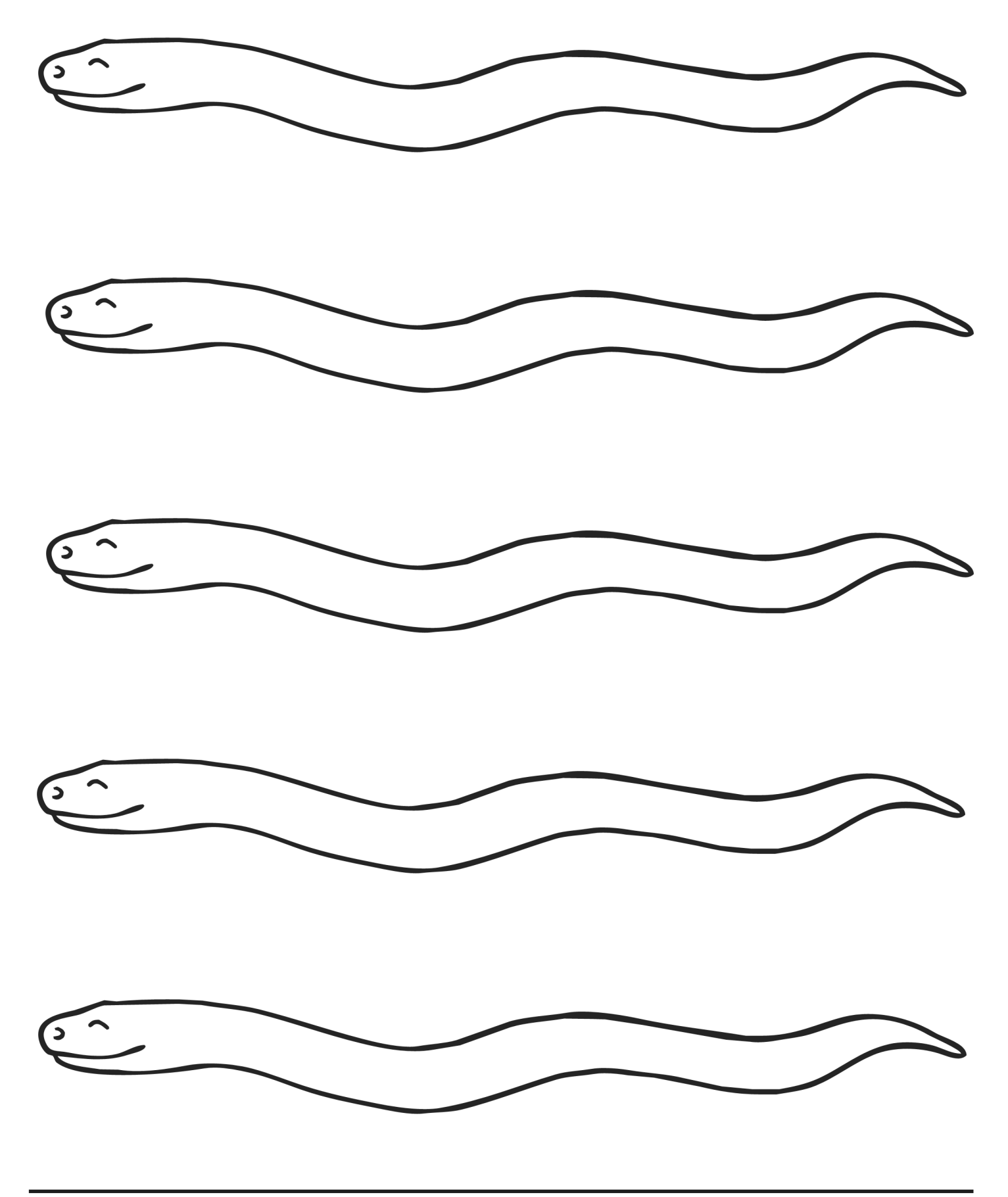

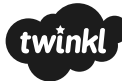